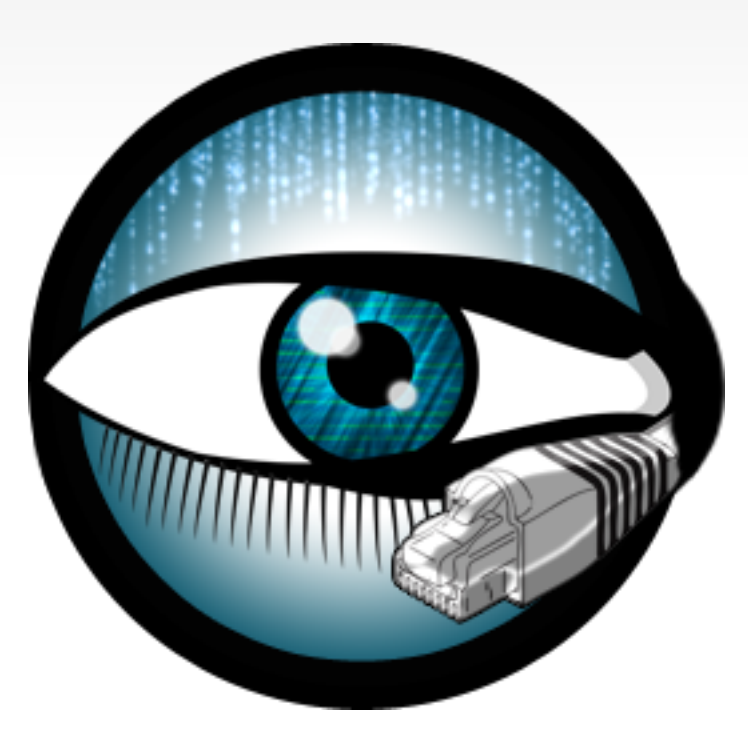

# **The Bro Monitoring Platform**

### Robin Sommer

International Computer Science Institute, & Lawrence Berkeley National Laboratory

> [robin@icsi.berkeley.edu](mailto:robin@icir.org) http://www.icir.org/robin

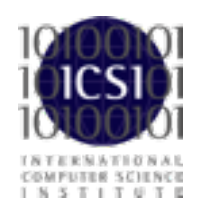

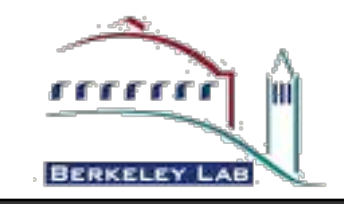

## **"What Is Bro?"**

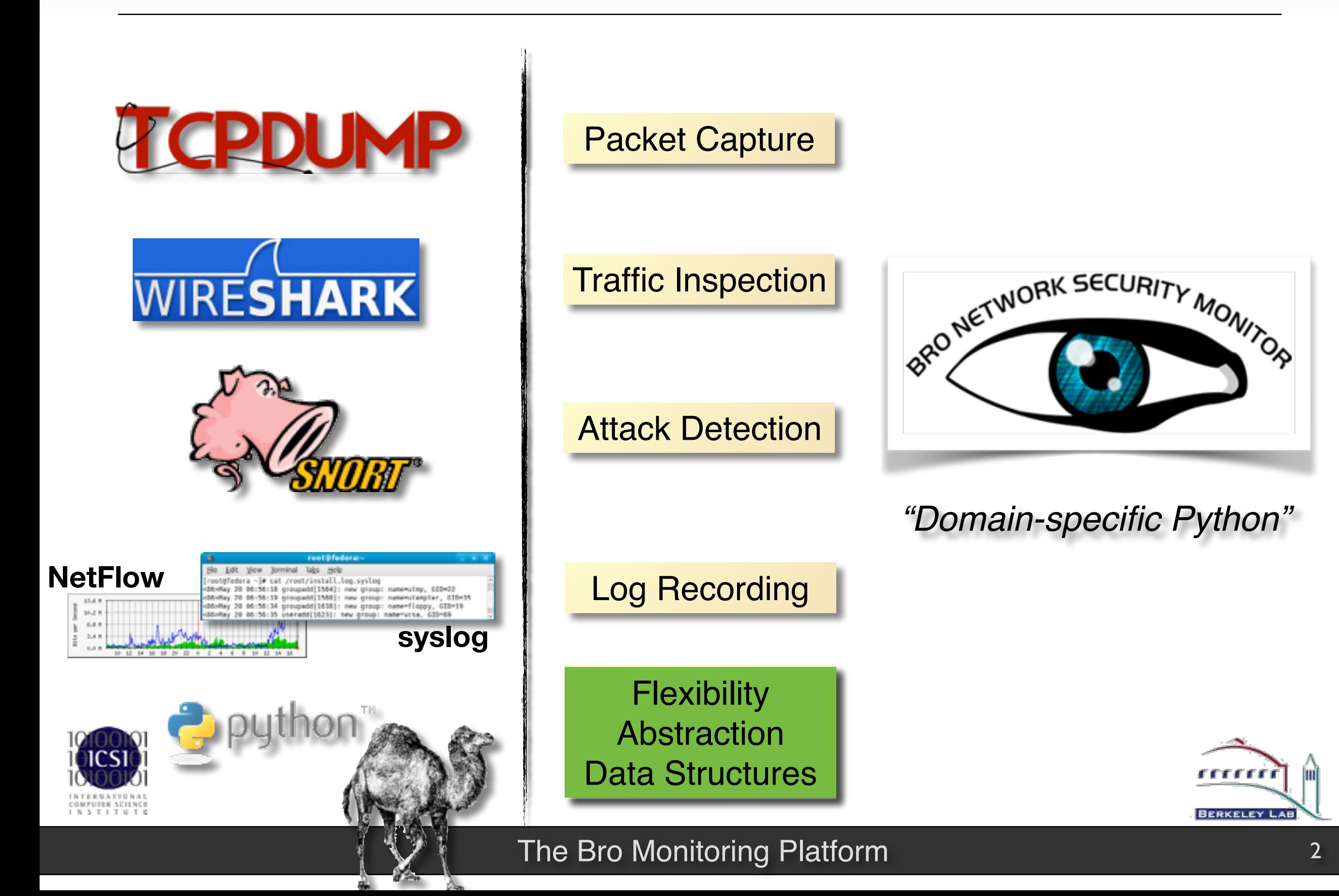

## **The Bro Platform**

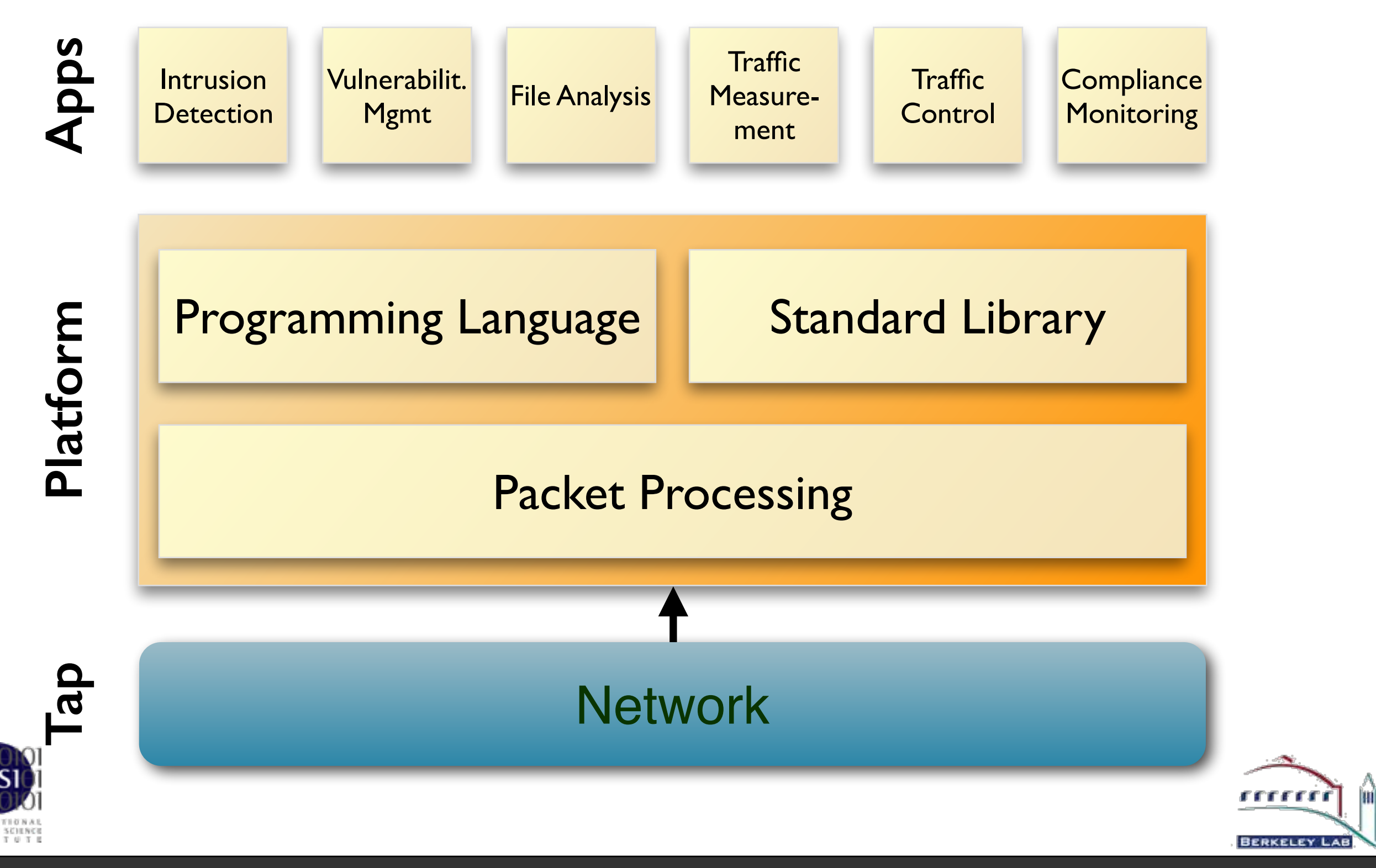

Open Source

BSD License

## **"Who's Using It?"**

### **Diverse Deployment Base**

Universities Research Labs Supercomputer Centers Government Organizations Fortune 20 Enterprises

### **Examples**

Lawrence Berkeley National Lab National Center for Supercomputing Applications [National Center for Atmospheric Research](http://ncar.ucar.edu/) Indiana University

*... and many more sites*

### **Fully integrated into** *Security Onion*

Popular security-oriented Linux distribution

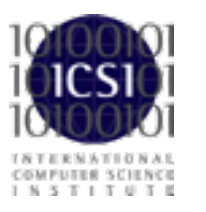

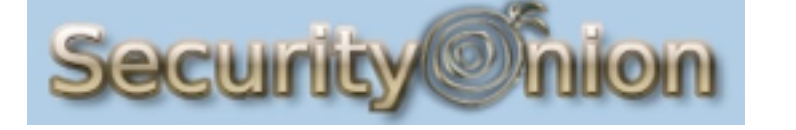

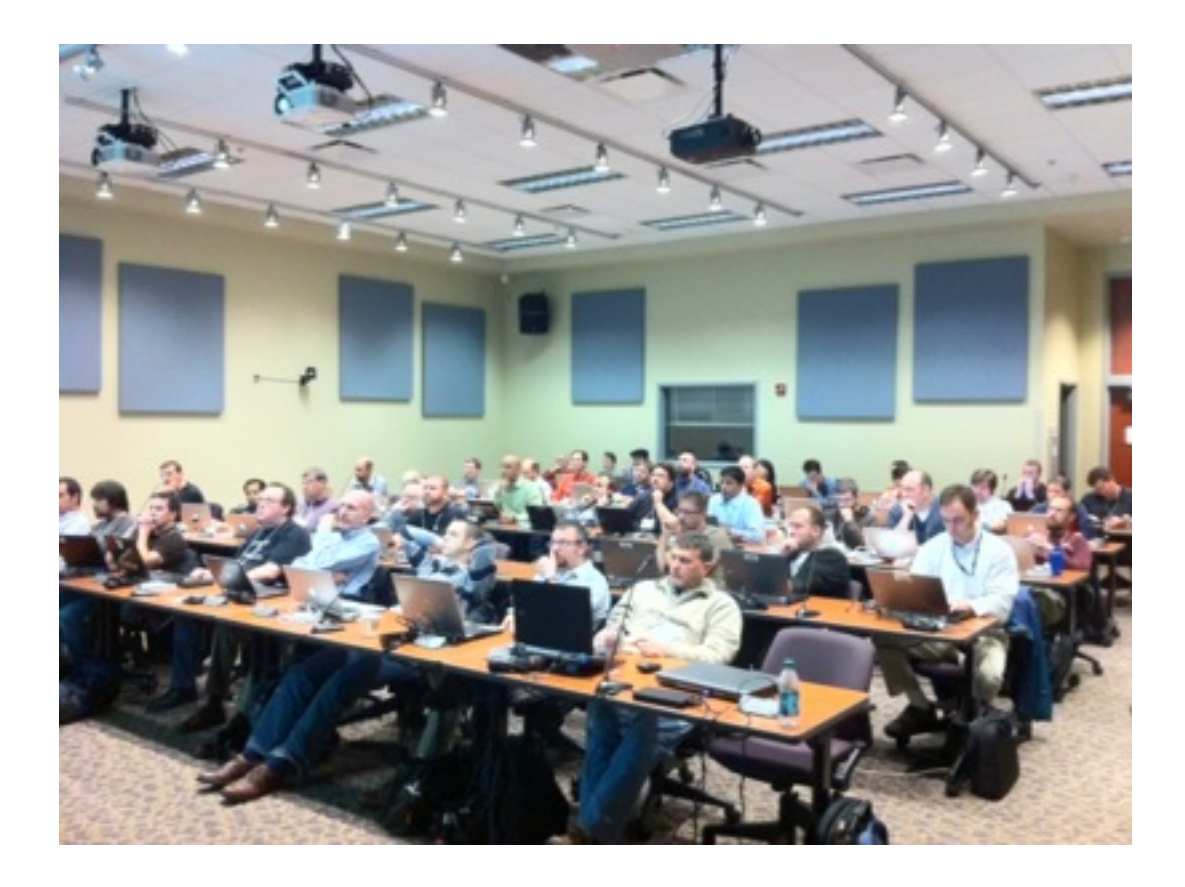

### **Recent User Meetings**

Bro Workshops 2011/13 at NCSA Bro Exchange 2012 at NCAR

Attended by about 50-80 operators from from 30-40 organizations

## **"What Can It Do?"**

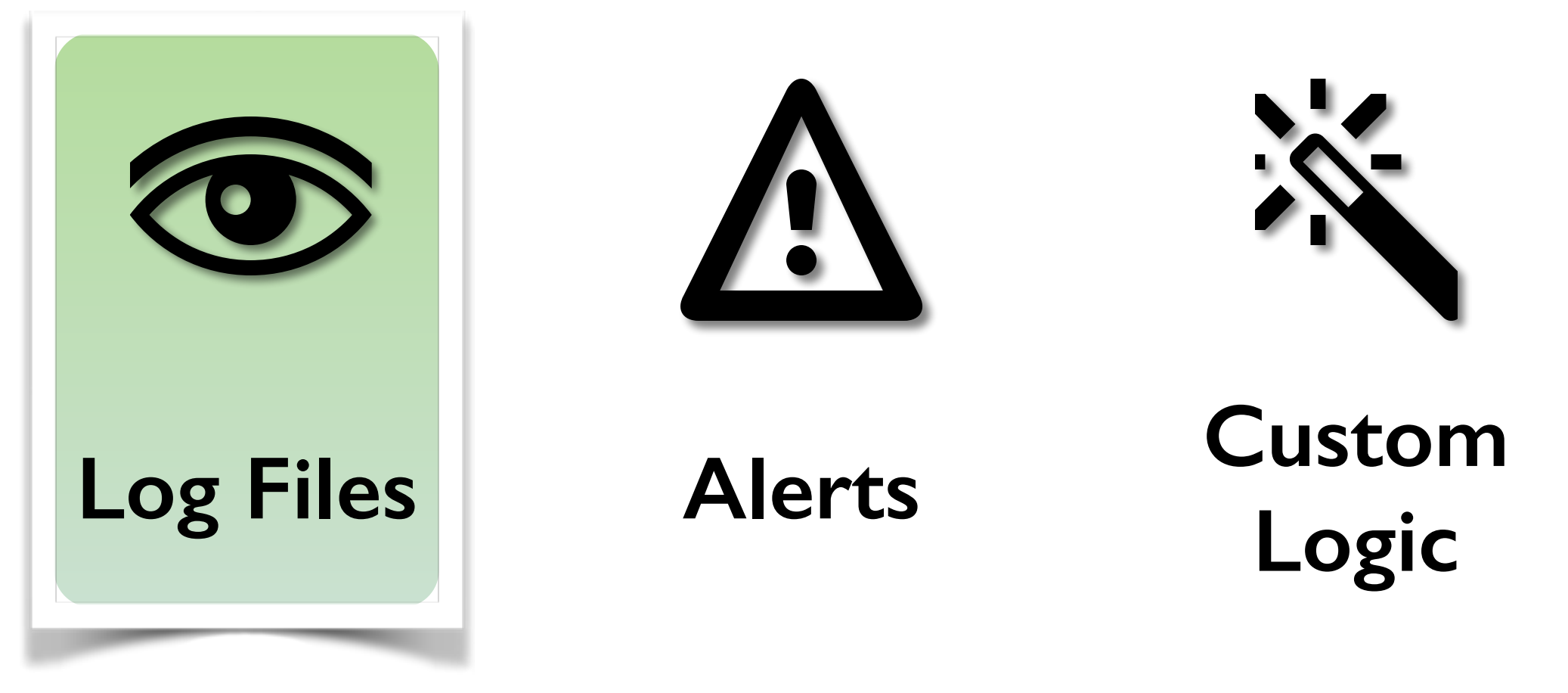

*"Network Ground Truth"*

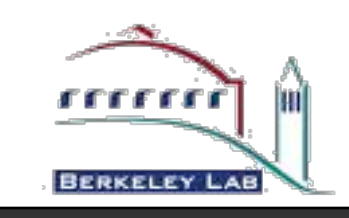

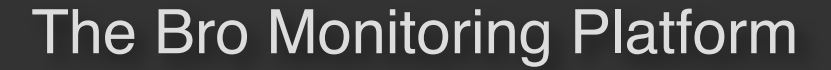

## **Bro Logs**

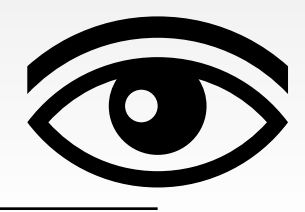

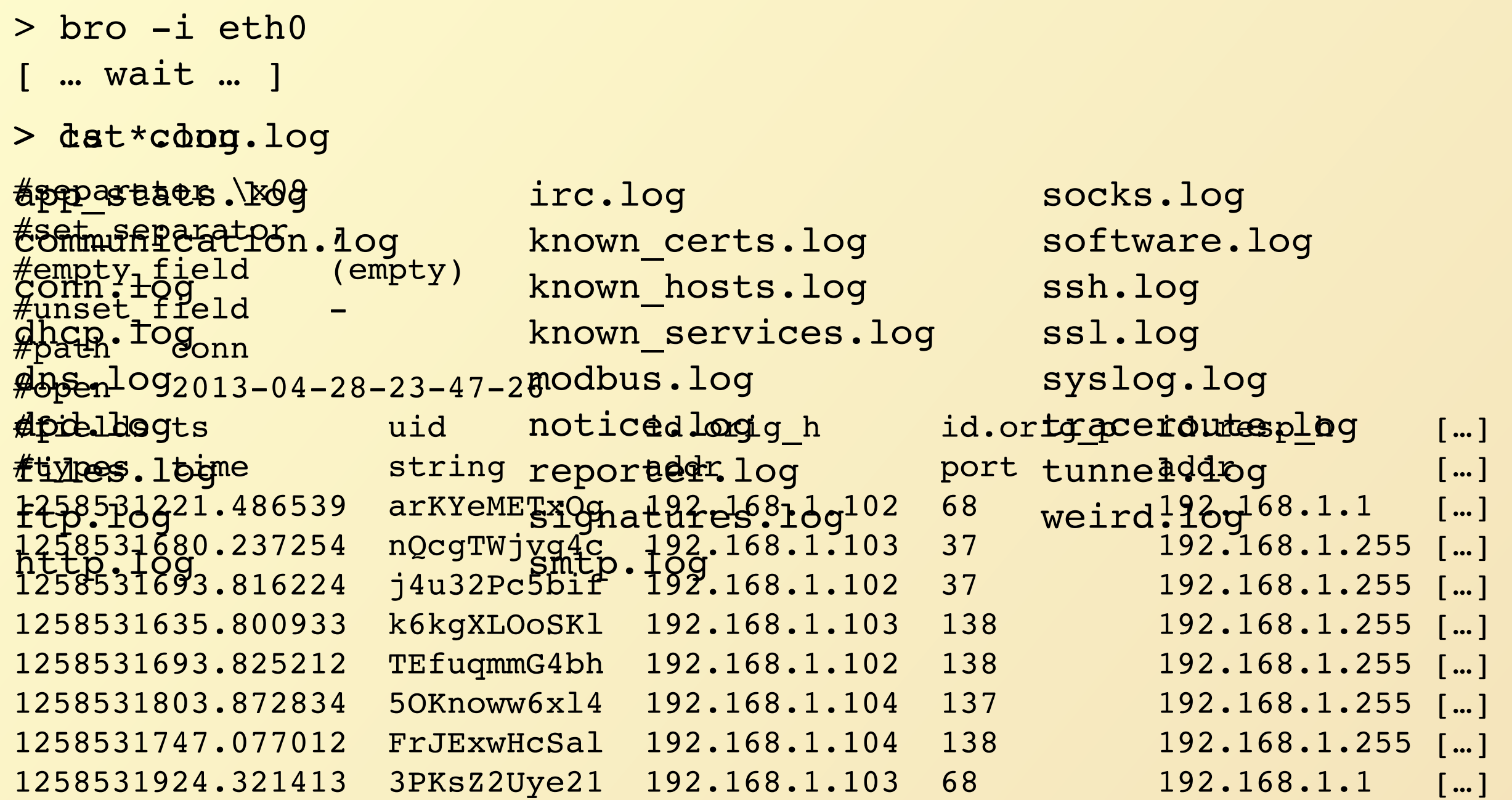

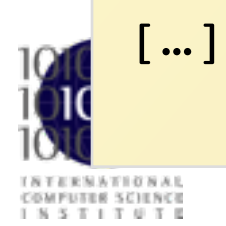

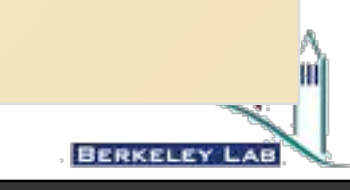

## **Connections Logs**

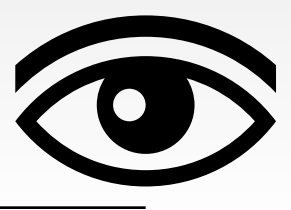

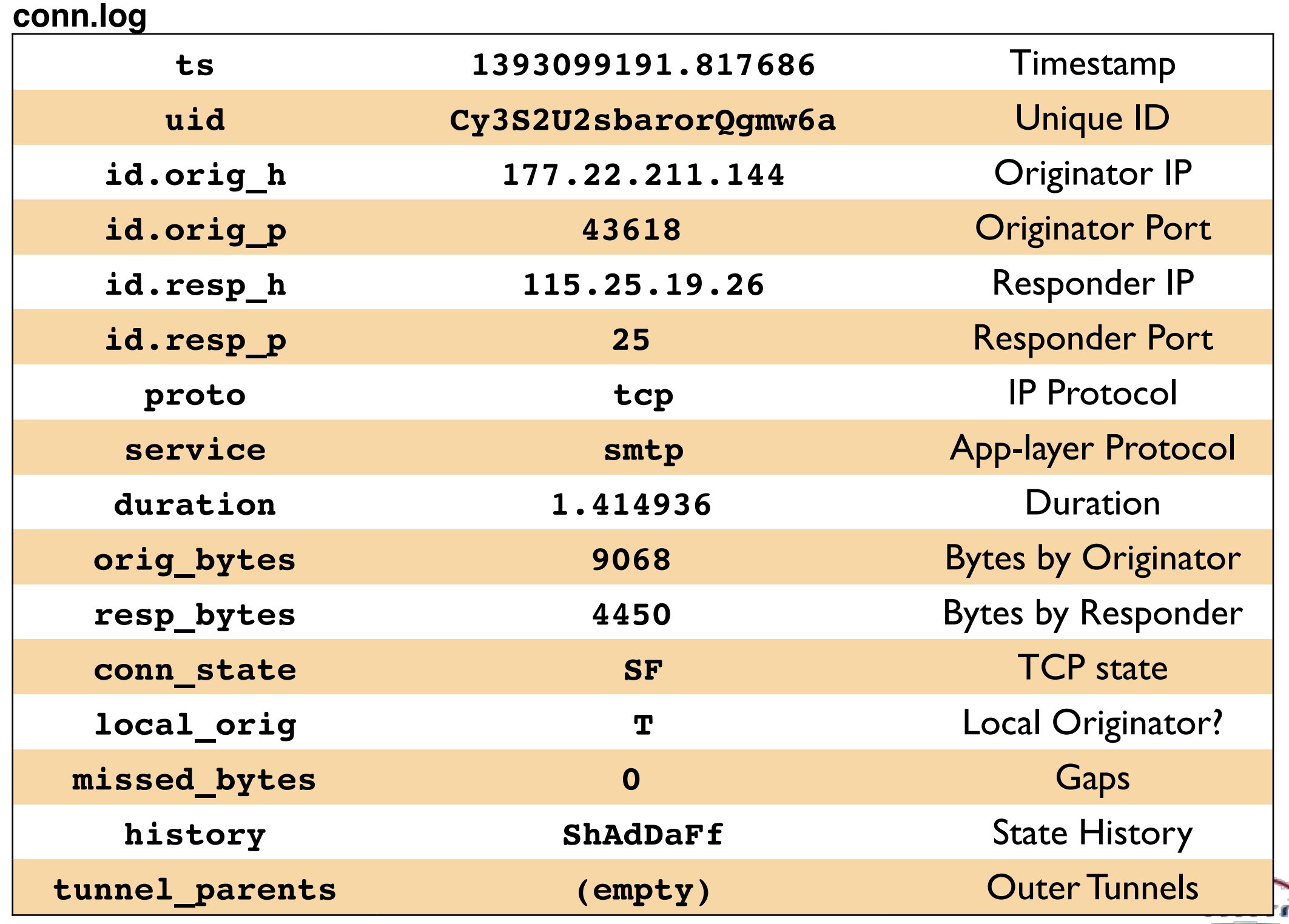

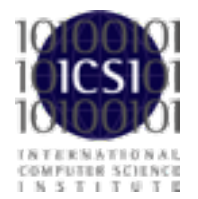

**BERKELEY LAB** 

## **HTTP**

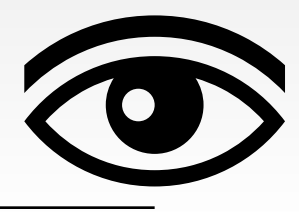

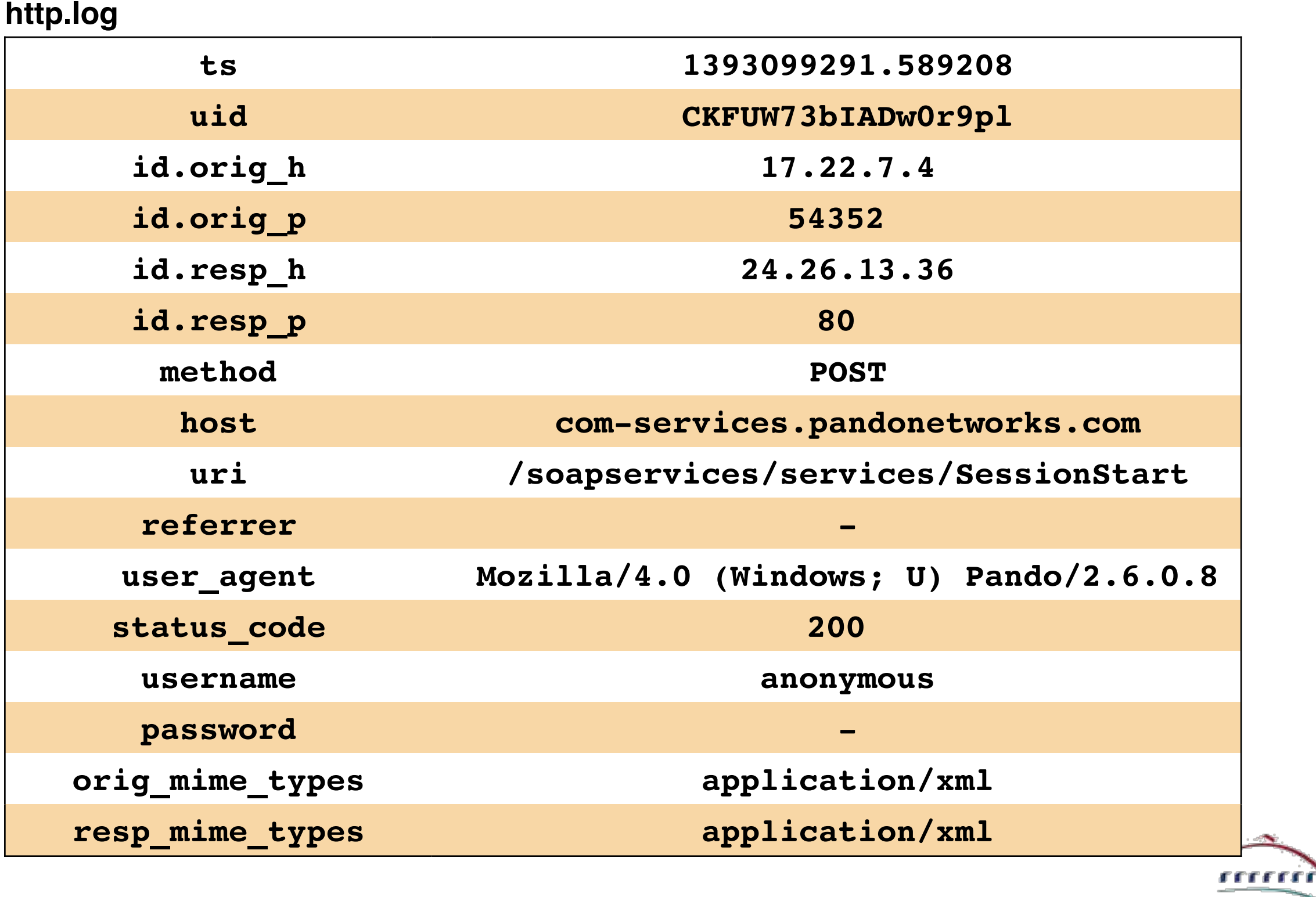

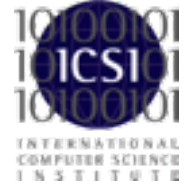

**BERKELEY LAB** 

## **SSL**

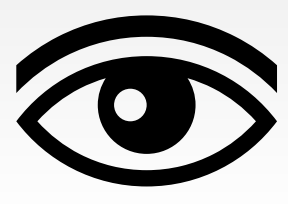

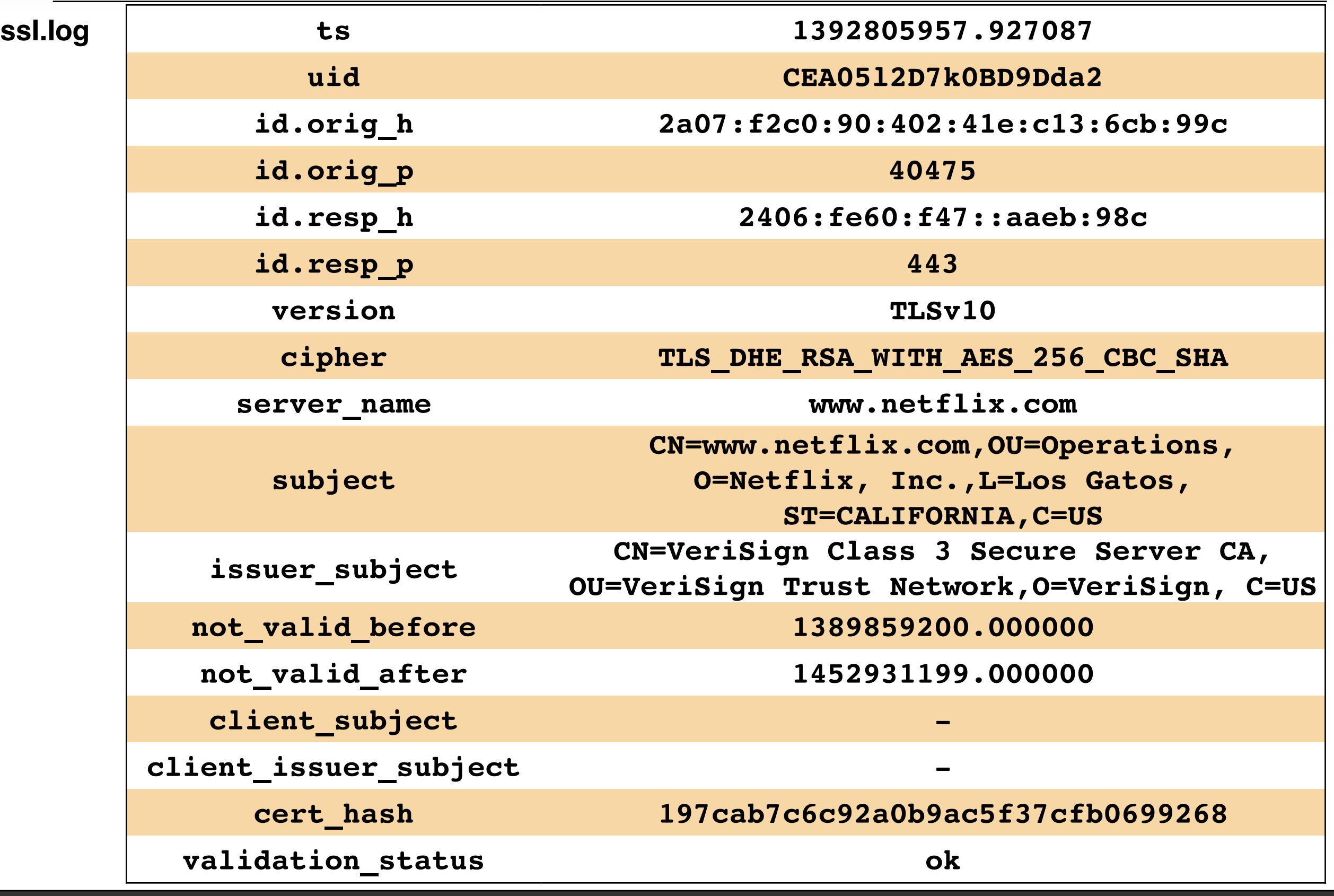

# **Syslog & DHCP**

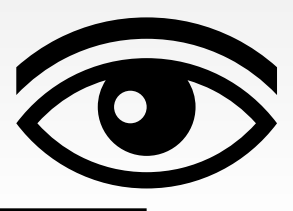

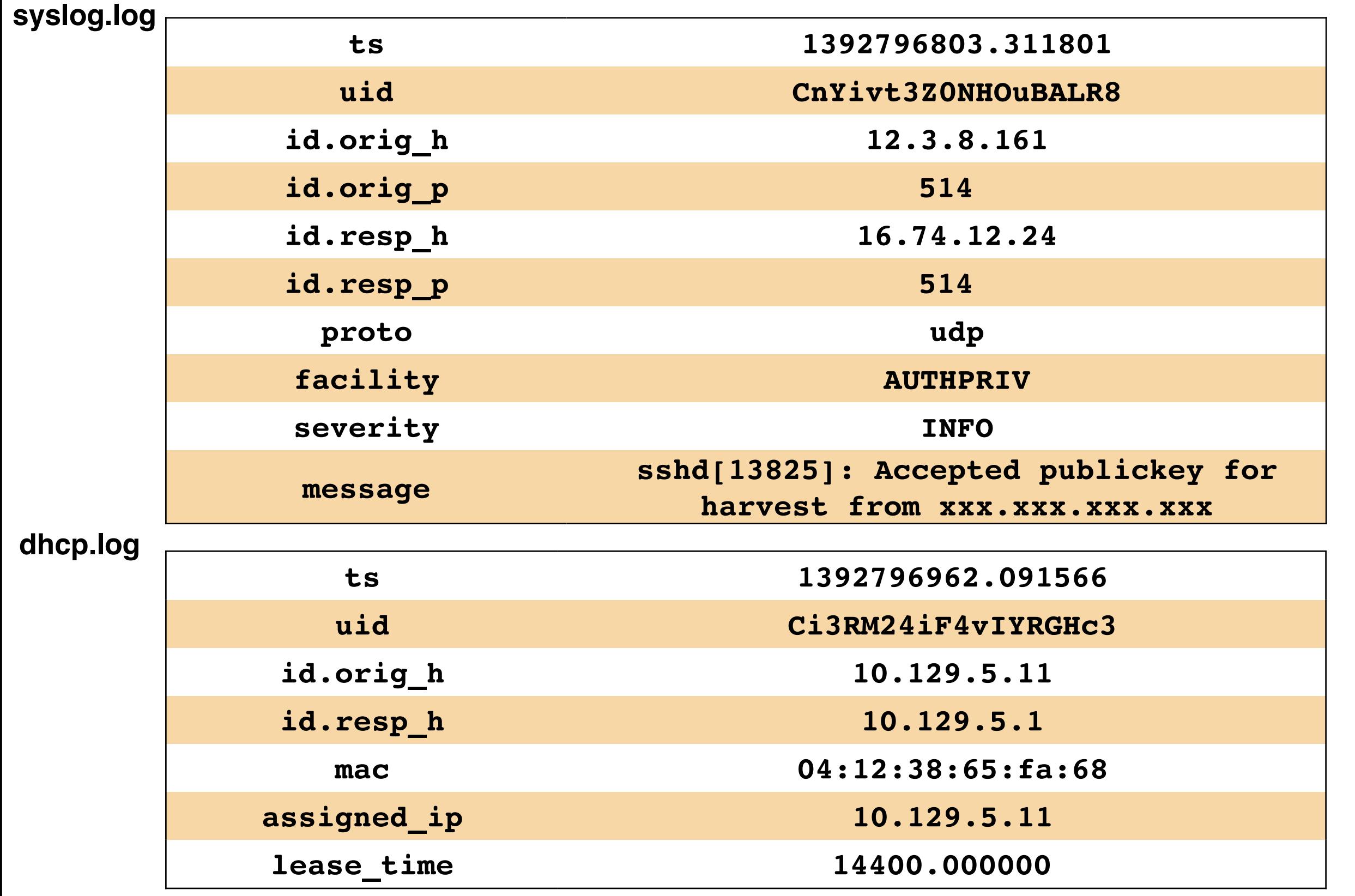

## **Software**

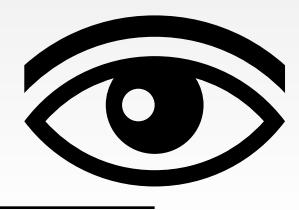

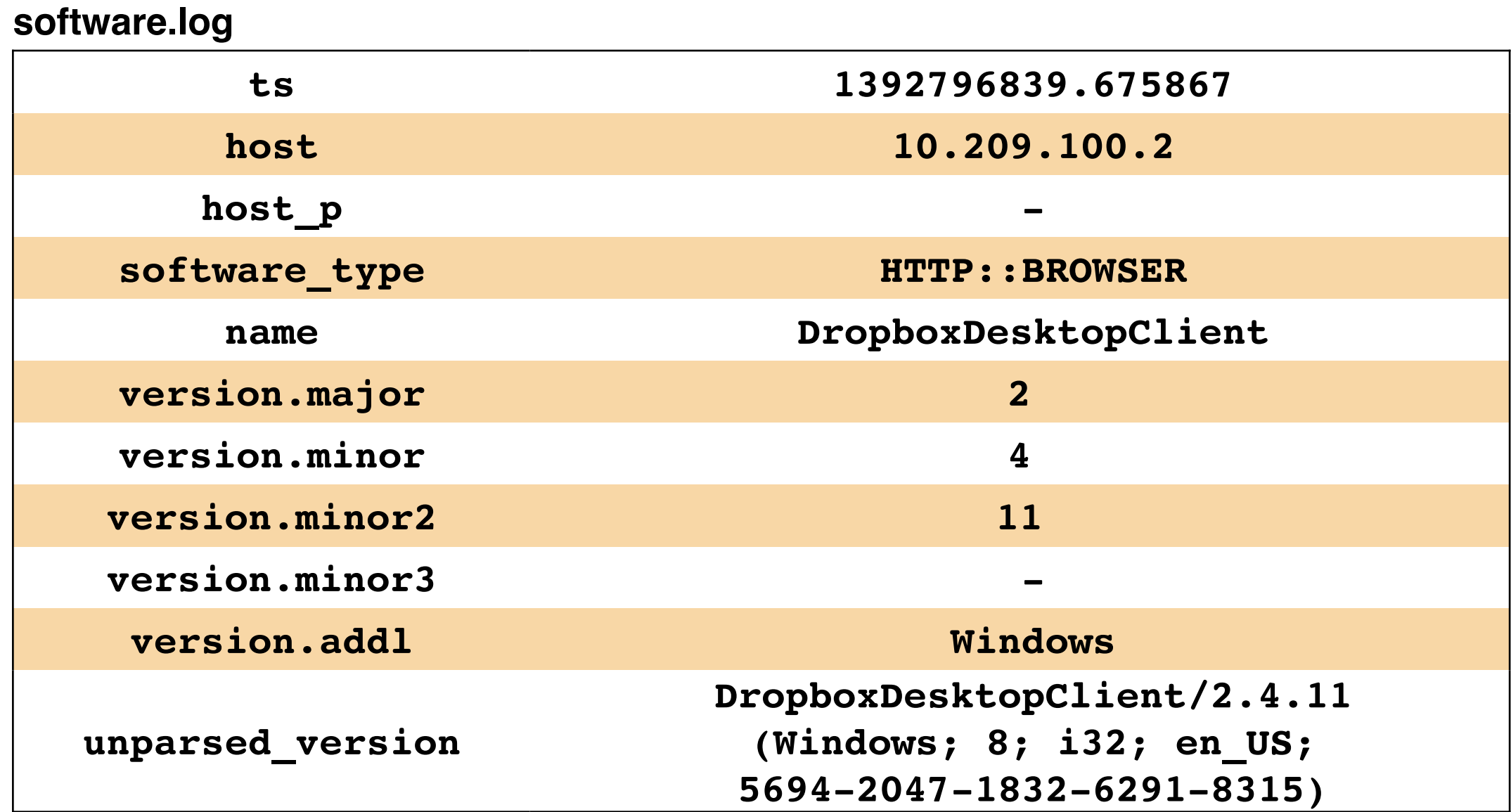

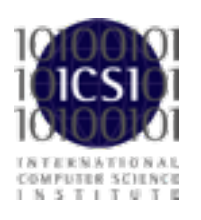

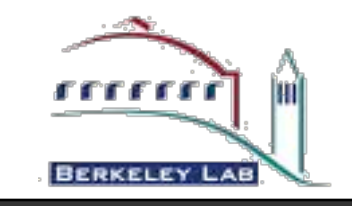

## **Files**

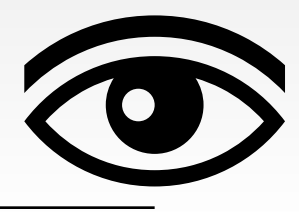

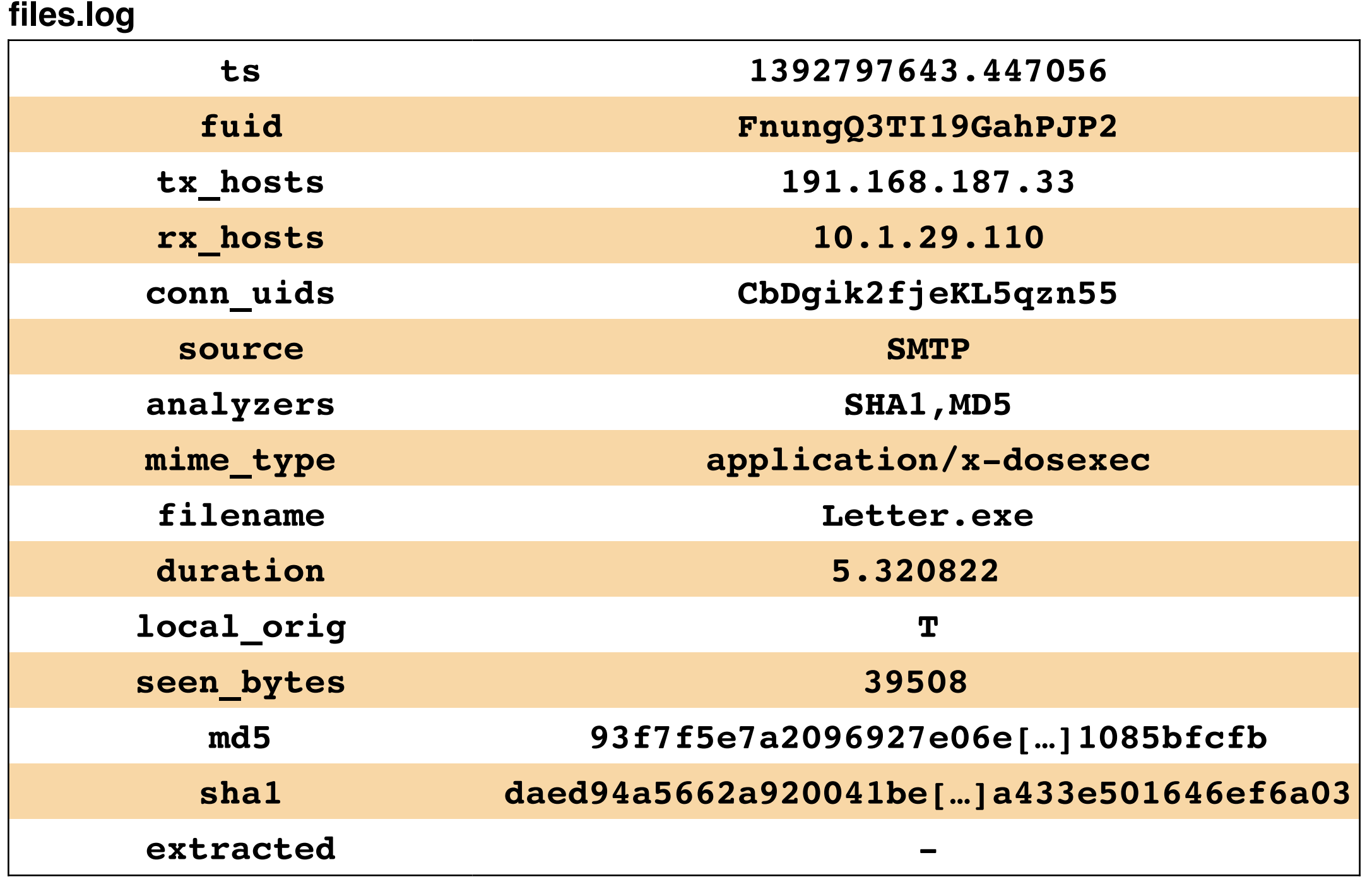

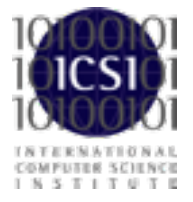

The Bro Monitoring Platform

<u>rrrrrrè</u>

**BERKELEY LAB** 

# **Help Understand Your Network**

*Top File Types*

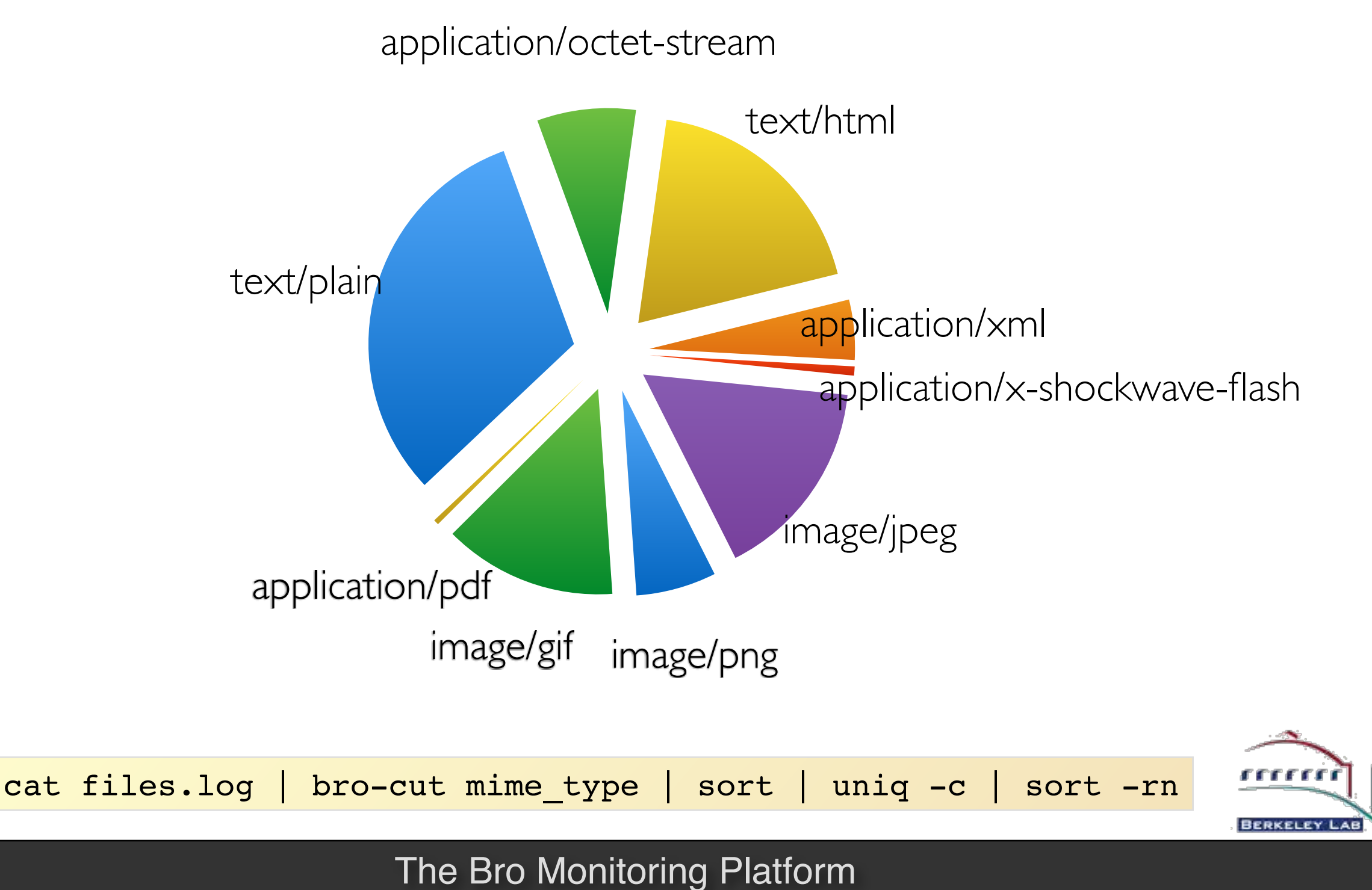

# **Help Understand Your Network (2)**

### *Top Software by Number of Hosts*

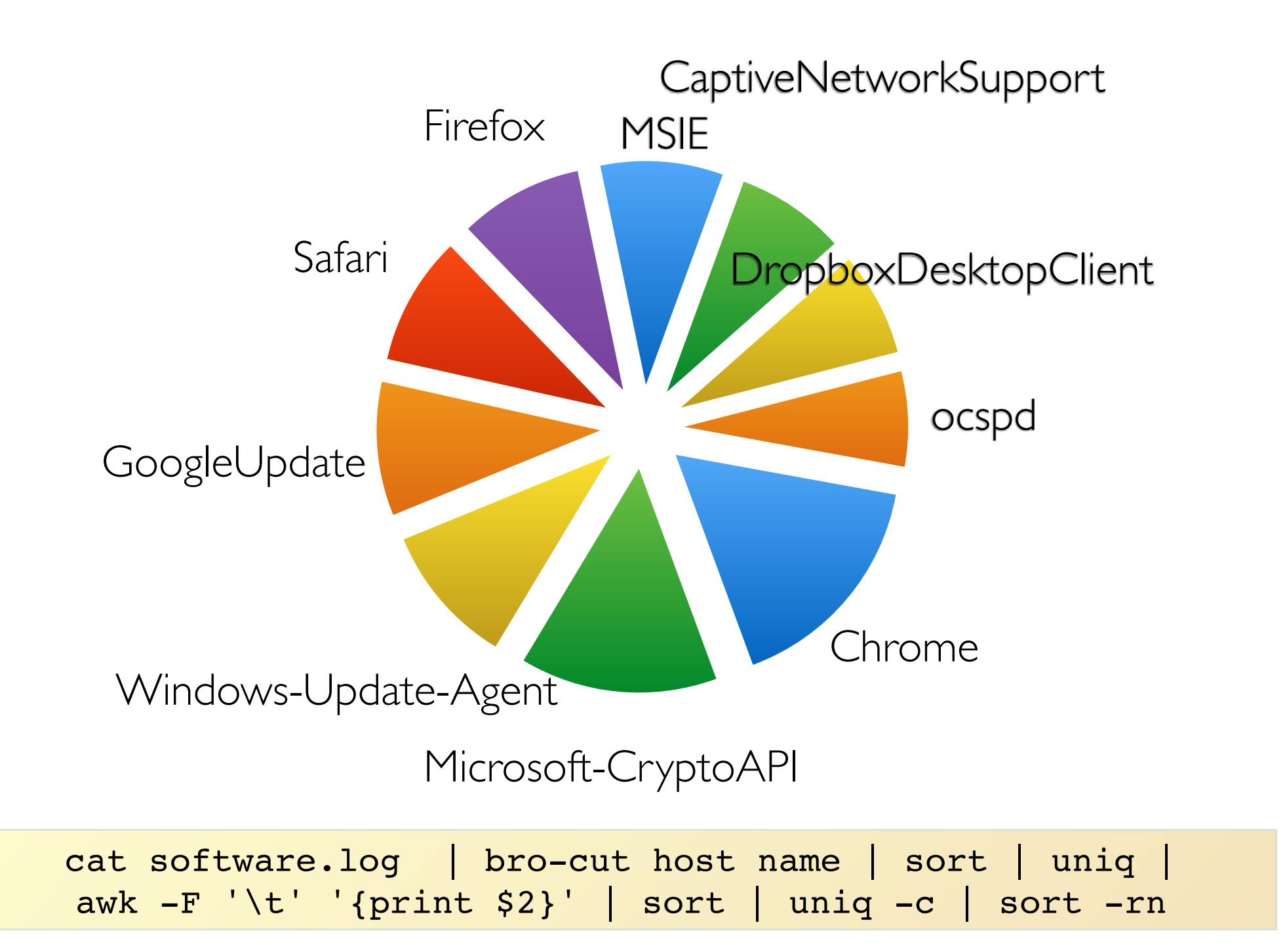

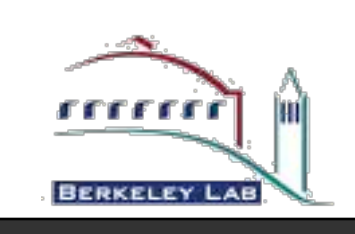

## **"What Can It Do?"**

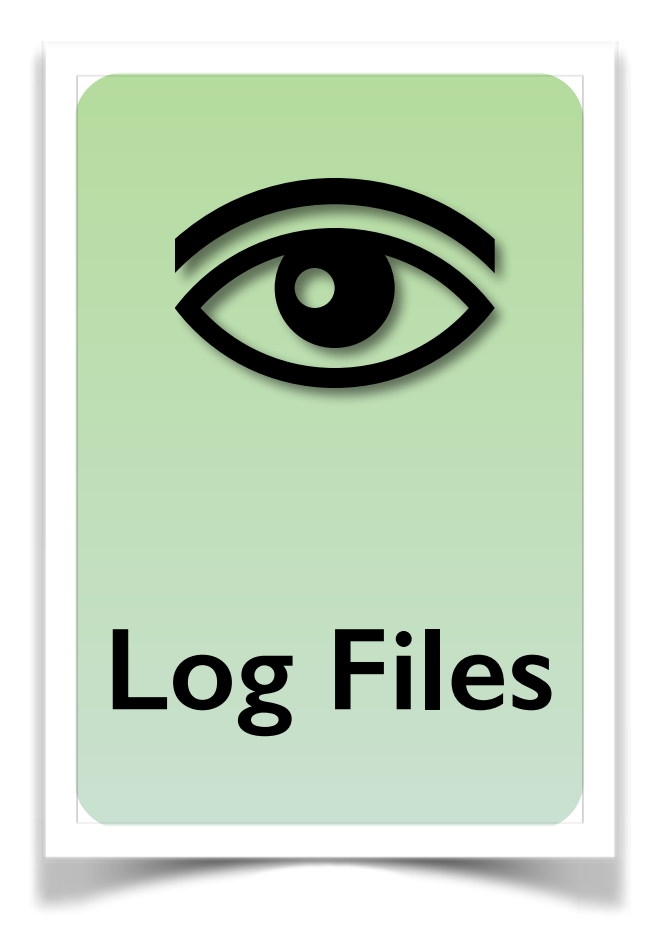

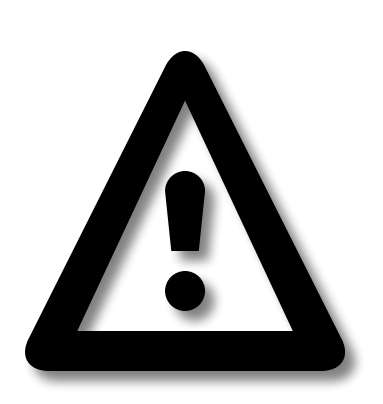

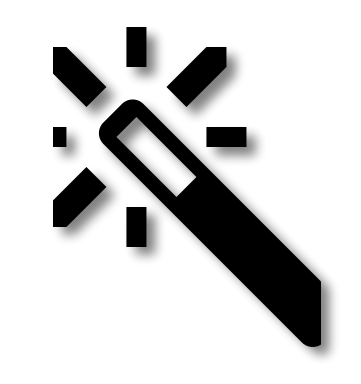

*"Watch this!"*

*Recorded in notice.log.*

*Can trigger actions.*

**Alerts Custom** 

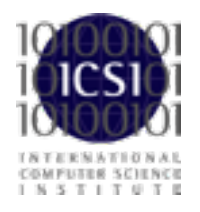

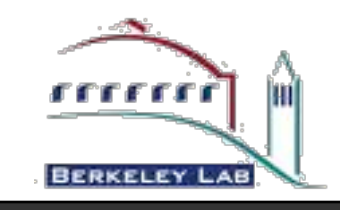

## **Alerts**

CaptureLoss::Too\_Much\_Loss Conn::Ack\_Above\_Hole Conn::Content\_Gap Conn::Retransmission\_Inconsistency DNS::External\_Name FTP::Bruteforcing FTP::Site\_Exec\_Success HTTP::SQL\_Injection\_Attacker HTTP::SQL\_Injection\_Victim **Intel::Notice** PacketFilter::Dropped\_Packets ProtocolDetector::Protocol\_Found ProtocolDetector::Server\_Found SMTP::Blocklist\_Blocked\_Host SMTP::Blocklist\_Error\_Message SMTP::Suspicious\_Origination **SSH::Interesting\_Hostname\_Login**

SSH::Login\_By\_Password\_Guesser

SSH::Password\_Guessing **SSH::Watched\_Country\_Login** SSL::Certificate\_Expired SSL::Certificate\_Expires\_Soon SSL::Certificate\_Not\_Valid\_Yet SSL::Invalid\_Server\_Cert Scan::Address\_Scan Scan::Port\_Scan Signatures::Count\_Signature Signatures::Multiple\_Sig\_Responders Signatures::Multiple\_Signatures Signatures::Sensitive\_Signature Software::Software\_Version\_Change Software::Vulnerable\_Version **TeamCymruMalwareHashRegistry::Match** Traceroute::Detected Weird::Activity

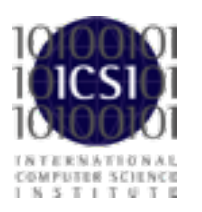

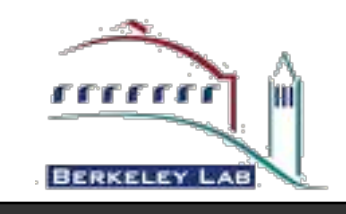

# **Watching for Suspicious Logins**

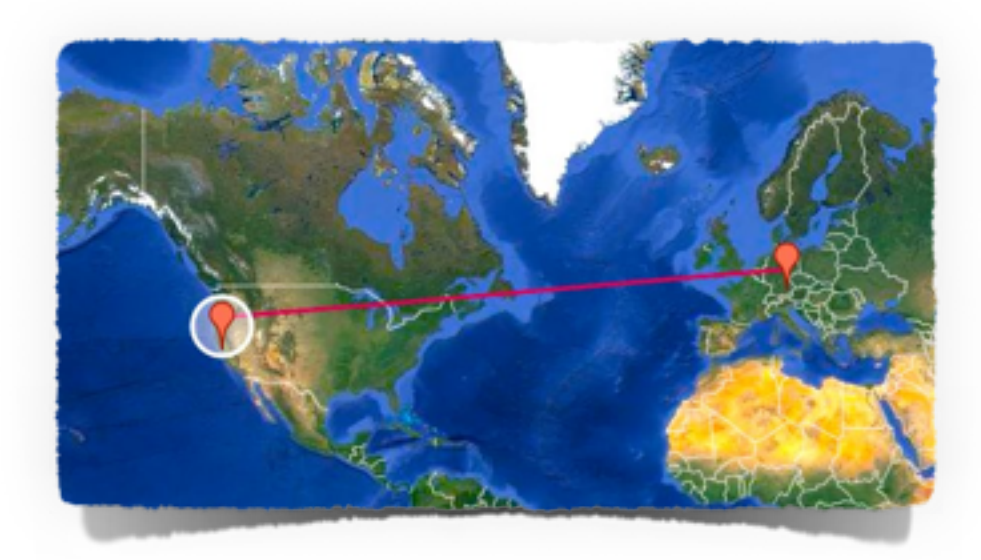

### **SSH::Watched\_Country\_Login**

Login from an unexpected country.

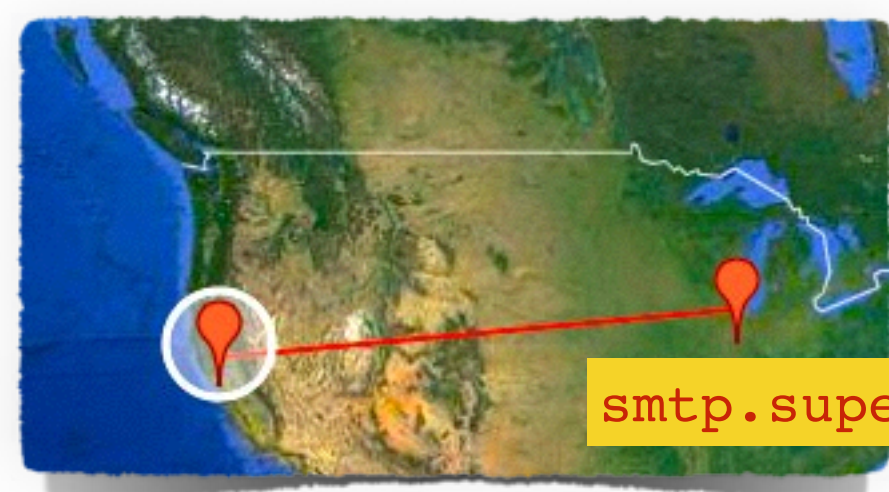

### **SSH::Interesting\_Hostname\_Login**

Login from an unusual host name.

smtp.supercomputer.edu

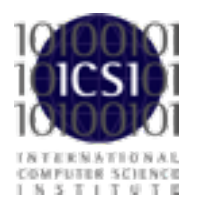

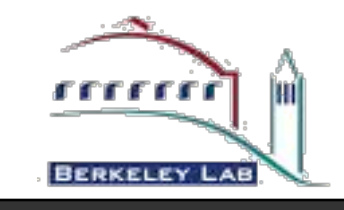

# **Intelligence Integration (Passive)**

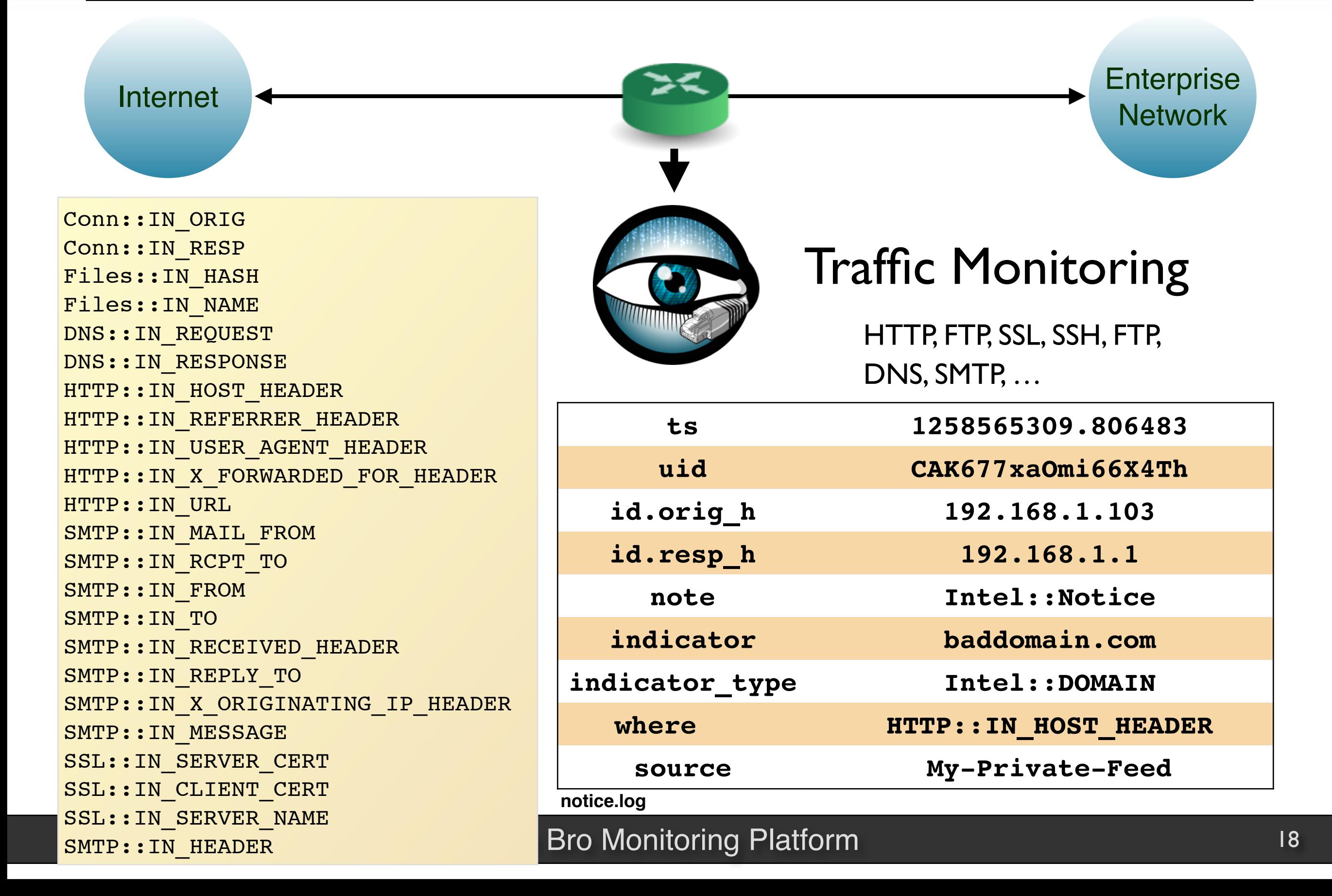

# **Intelligence Integration (Active)**

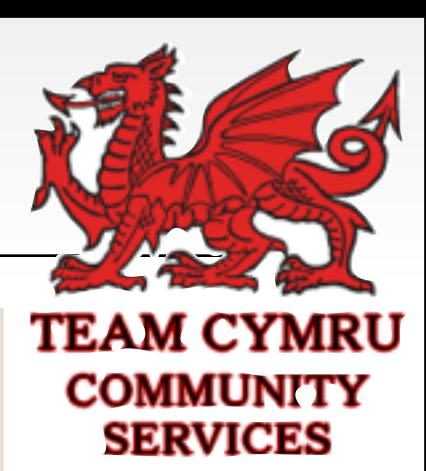

# cat files.log | bro-cut mime type shal | awk '\$1 ~ /x-dosexec/' application/x-dosexec 5fd2f37735953427e2f6c593d6ec7ae882c9ab54 application/x-dosexec 00c69013d34601c2174b72c9249a0063959da93a application/x-dosexec 0d801726d49377bfe989dcca7753a62549f1ddda […]

# dig +short 733a48a9cb4[…]2a91e8d00.malware.hash.cymru.com TXT "1221154281 53"

#### **notice.log**

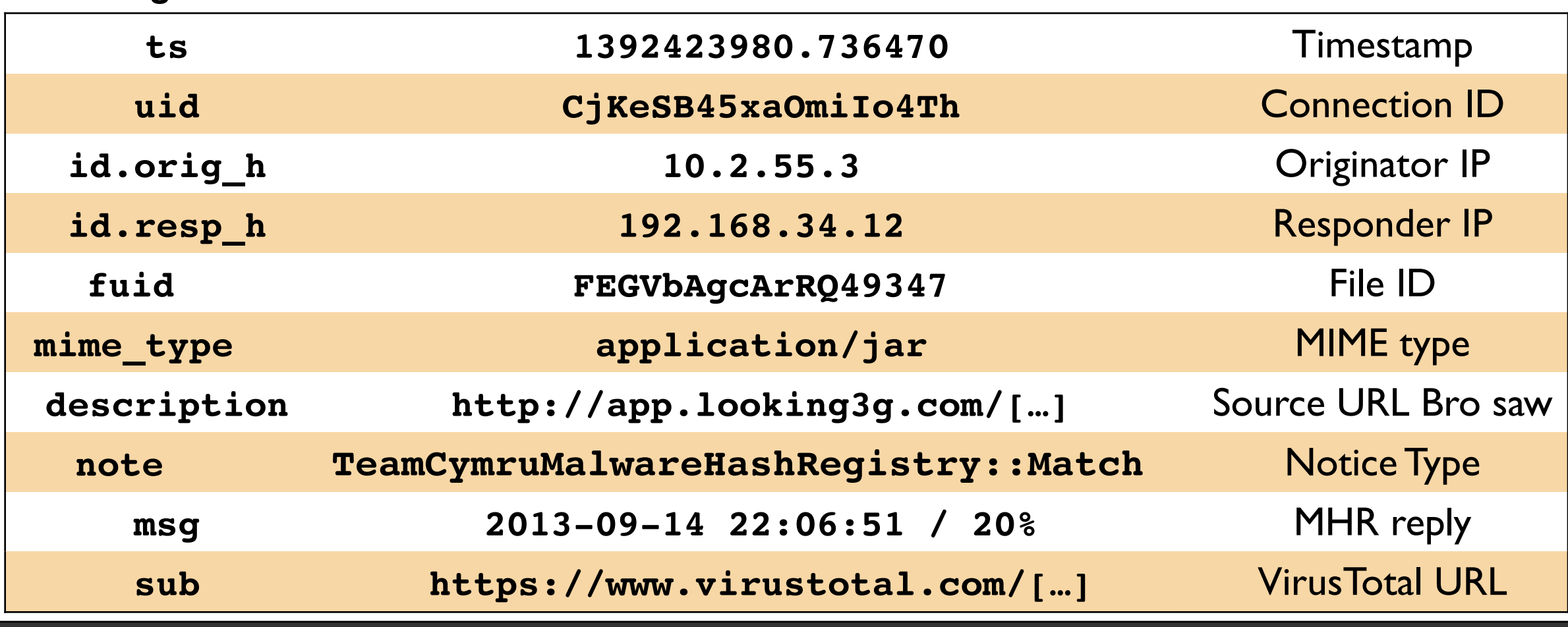

## **"What Can It Do?"**

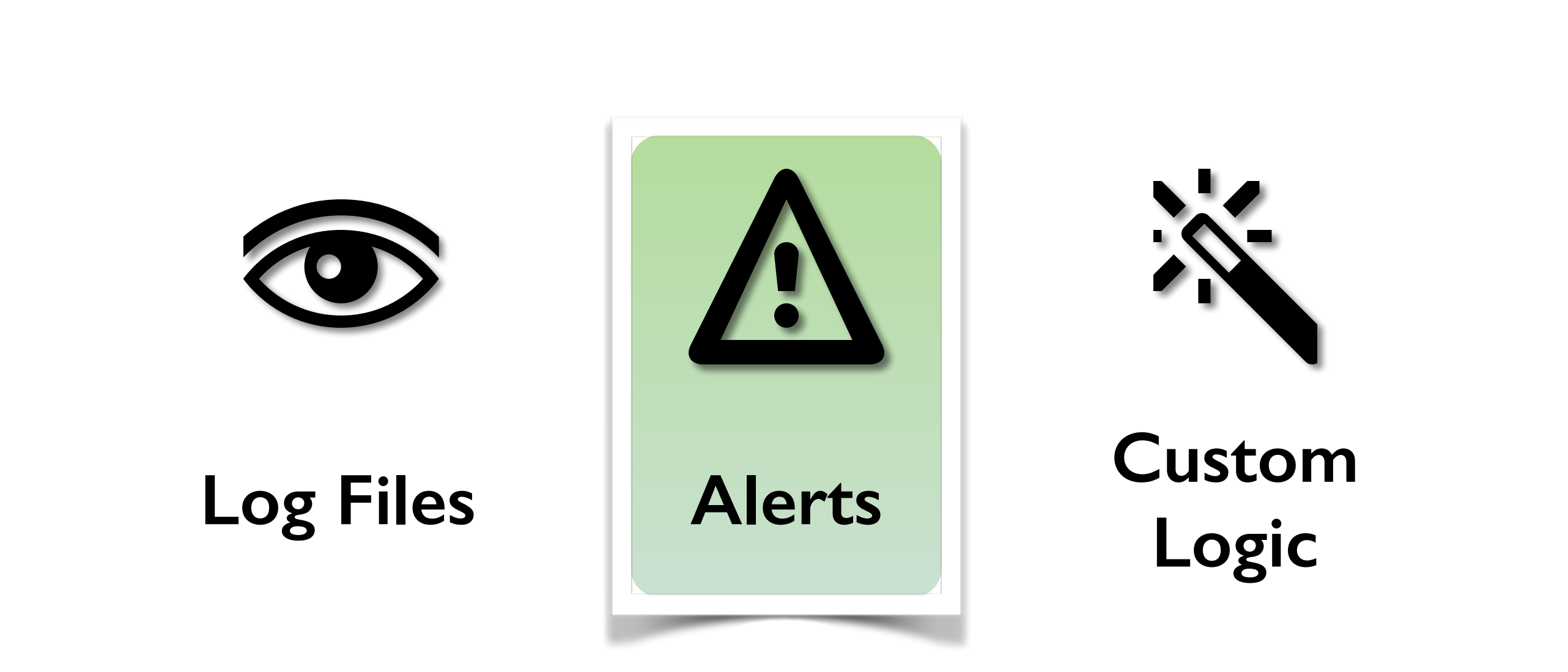

*"Don't ask what Bro can do. Ask what you want it to do."* 

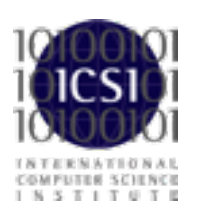

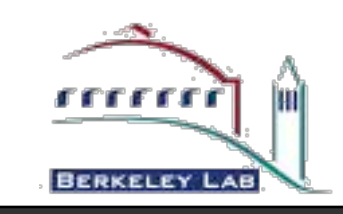

# **Script Example: Matching URLs**

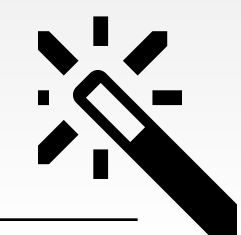

Task: Report all Web requests for a file 2193-6201-3632-4259-5838.troopers

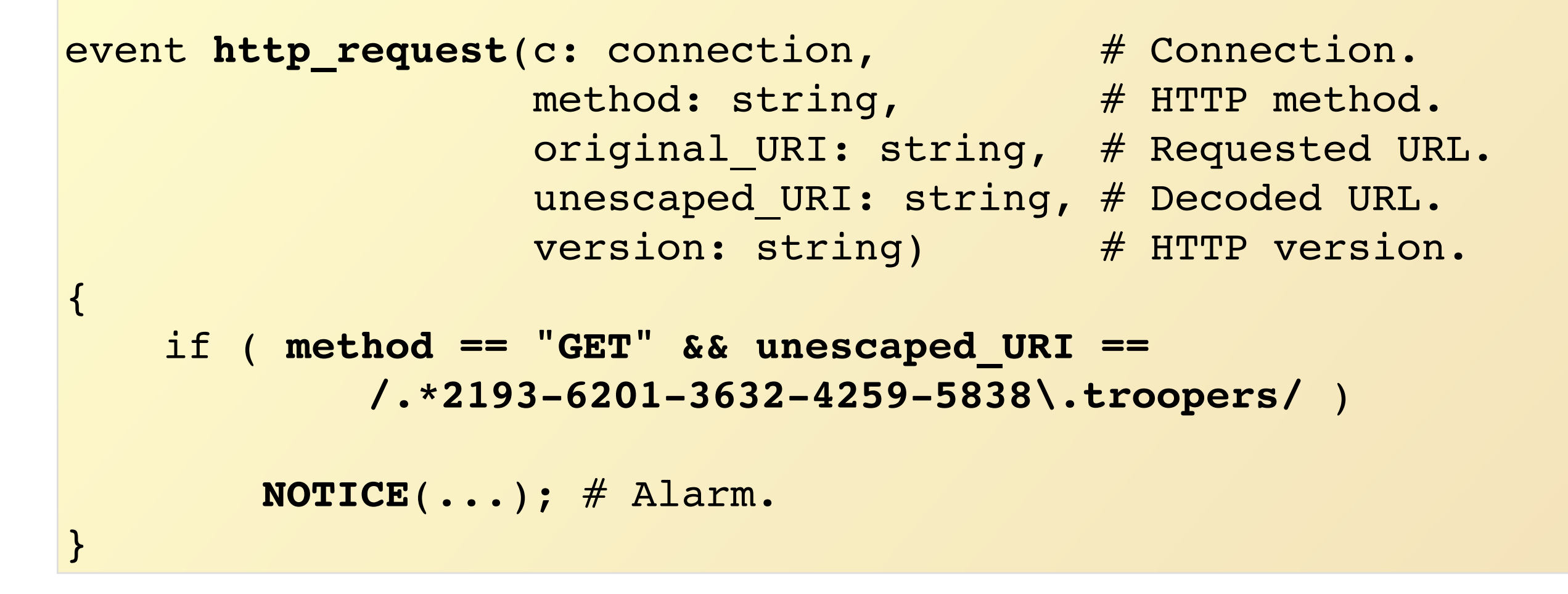

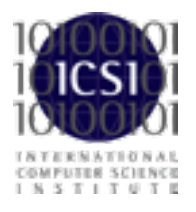

# **Script Example: Scan Detector**

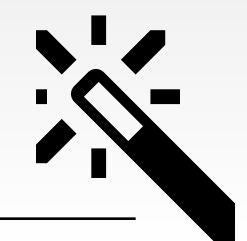

Task: Count failed connection attempts per source address.

```
global attempts: table[addr] of count &default=0;
event connection_rejected(c: connection)
{
    local source = c$id$orig_h; # Get source address.
   local n = ++attempts[source]; # Increase counter.
   if ( n == SOME_THRESHOLD ) # Check for threshold.
        NOTICE(...); # Alarm.
}
```
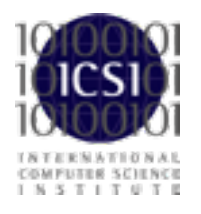

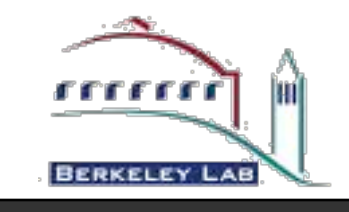

# **Scripts are Bro's "Magic Ingredient"**

Bro comes with >10,000 lines of script code. Prewritten functionality that's just loaded.

Scripts generate everything we have seen. Amendable to extensive customization and extension.

Growing community writing 3rd party scripts. Bro could report Mandiant's APT1 indicators within a day.

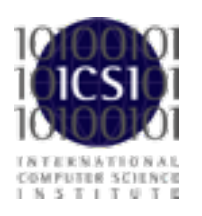

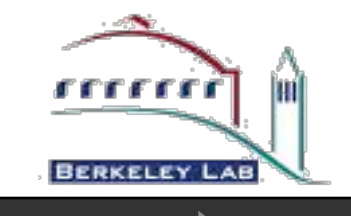

### **So much more …**

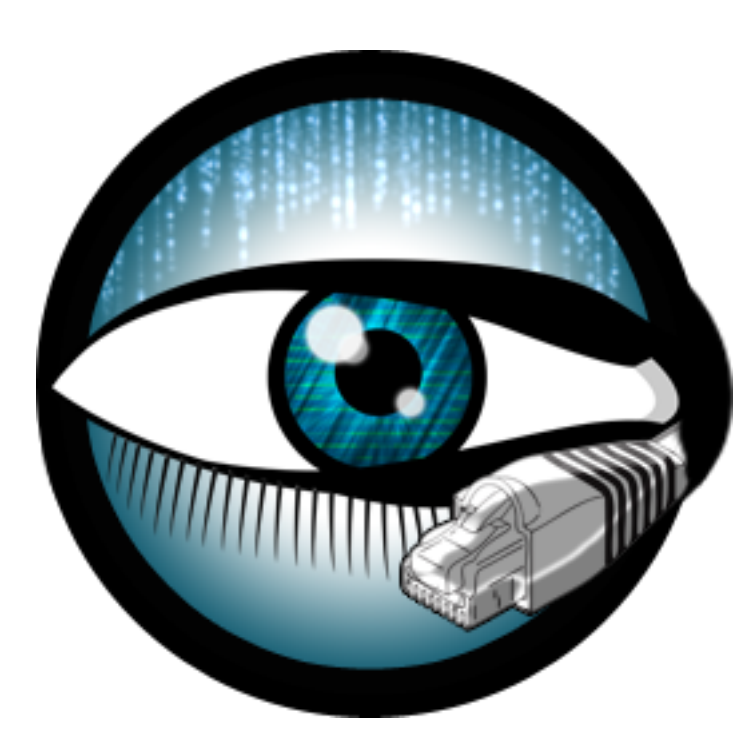

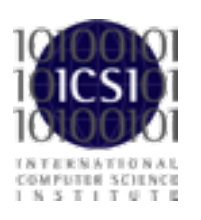

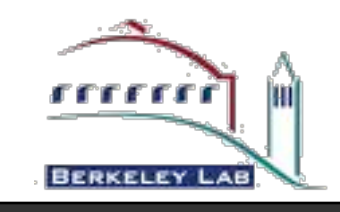

## **Bro is … a Platform Bro is … a Platform**

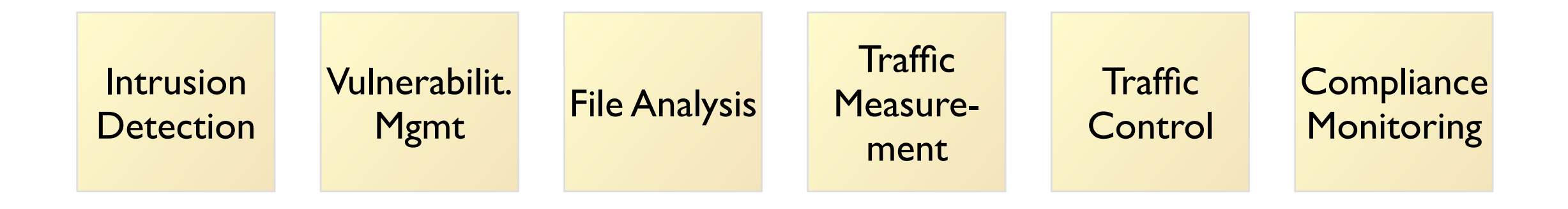

### **There's much more I could talk about …**

Host-level integration Data import and export Automatic Reaction Monitoring Internal Networks **Measurements** SDN integration Industrial Control Systems Embedded Devices Current Research

More File Analysis More Protocols 100Gb/s Networks Enterprise Protocols Summary Statistics Science DMZs ICSL SSL Notary Cluster Deployment Writing Analyzers

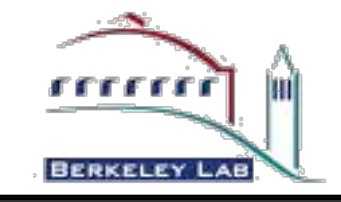

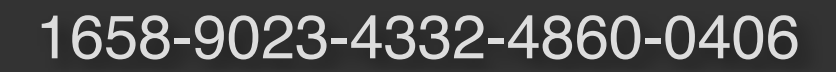

### **The U.S. National Science Foundation has enabled much of this work.**

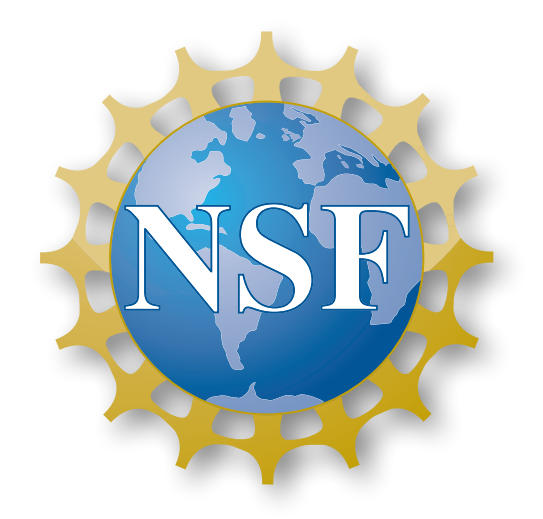

Bro is coming out of almost two decades of academic research, along with extensive transition to practice efforts. NSF has supported much of that, and is currently funding a Bro Center of Expertise at the *International Computer Science Institute* and the *National Center for Supercomputing Applications*.

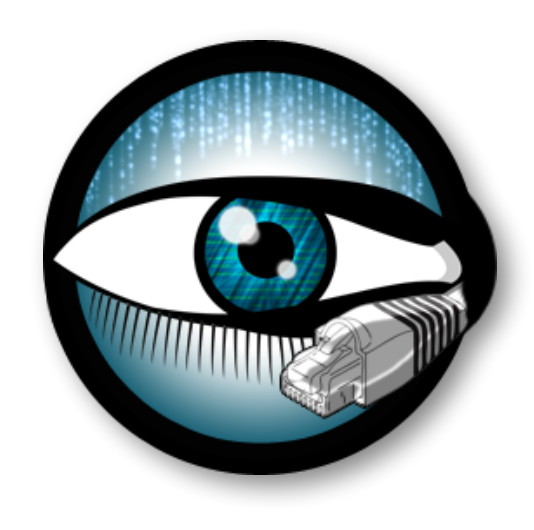

9/9/12 12:52 PM

### **The Bro Project**

www.bro.org info@bro.org @Bro\_IDS

### **Commercial Support** www.broala.com info@broala.com @Broala\_

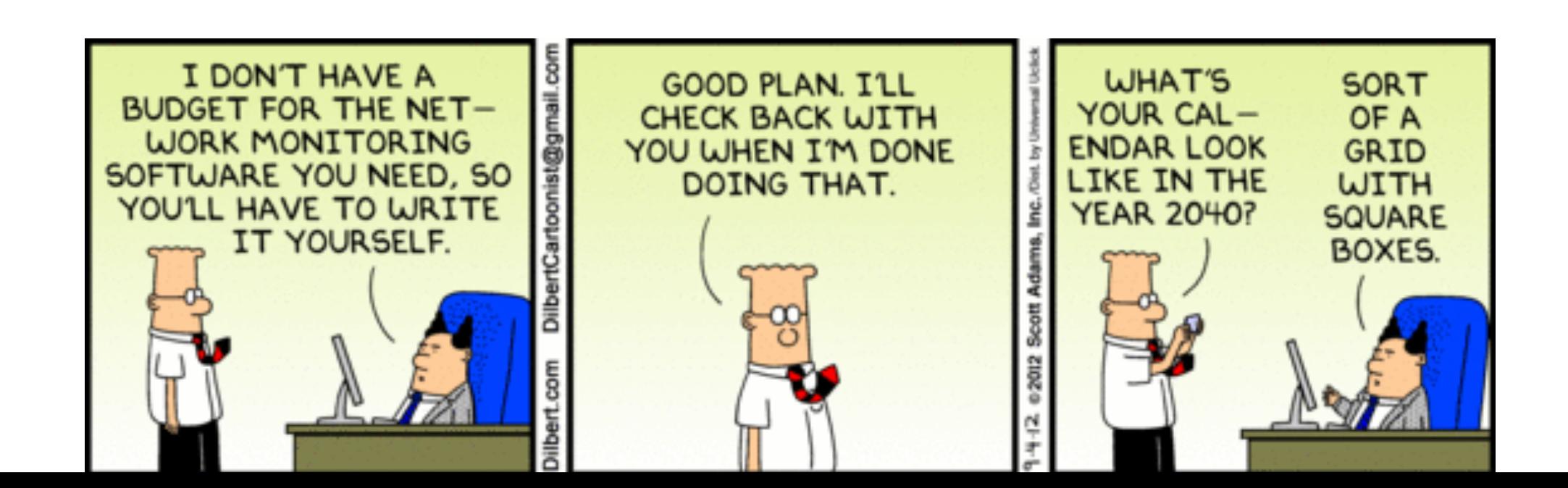